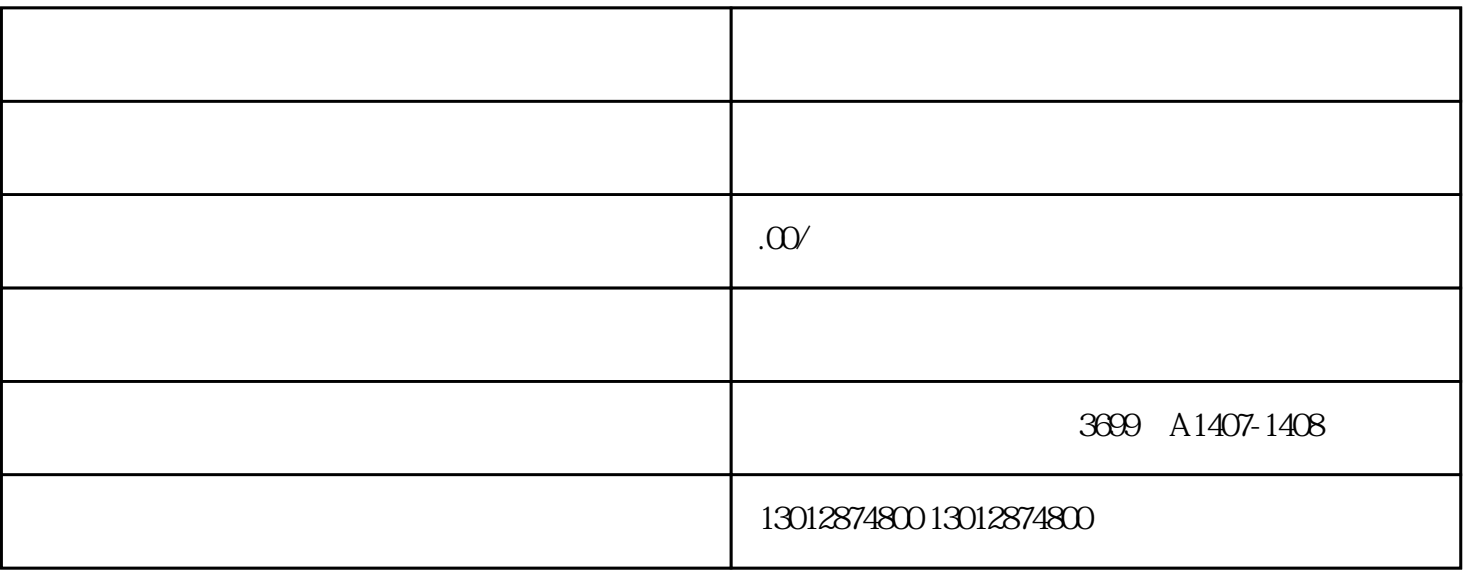

, and the state  $\frac{1}{2}$ 

 $2<sub>2</sub>$ 

 $3\atop{4}$ 

 $6\,$ 

 $\vdots$ 

 $5\,$ 

 $\sim$  0r

 $\frac{1}{2}$ 

 $\overline{1}$ 

 $($  $\overline{1}$ 

 $\label{eq:2} \frac{1}{2} \left( \frac{1}{2} \right) \left( \frac{1}{2} \right) \left( \frac{1}{2} \right) \left( \frac{1}{2} \right) \left( \frac{1}{2} \right)$ 

 $\overline{c}$  $\frac{1}{\sqrt{2}}$  $\begin{array}{c} \hline \end{array}$  $\overline{3}$